### 2 Computerarithmetik

# 2.1 Gleitkommazahlen

Mathematische Modelle beschreiben Phänomene quantitativ mittels unendlicher Systeme von Zahlen. Beispiele sind die rationalen Zahlen Q (abzählbar unendlich) sowie die reellen Zahlen  $\mathbb R$  (überabzählbar unendlich).

Auf einem Computer stehen bei alphanumerischen Rechnungen immer nur endlich viele, sogenannte Gleitkommazahlen zur Verfügung, die wir generisch mit  $\mathbb F$  (für "floating point numbers") bezeichnen, und die je nach Hersteller und Compiler variieren. Es gilt immer

$$
\mathbb{F} \subset \mathbb{Q} \subset \mathbb{R}, \quad |\mathbb{F}| < \infty \,. \tag{2.1.1}
$$

Definition 2.1.1 Gleitkommazahlen sind die Teilmenge F von R von Zahlen der Form

$$
x = (-1)^{s} \cdot (0.a_{1}a_{2},...,a_{t}) \cdot \beta^{e} = (-1)^{s} \cdot m \cdot \beta^{e-t}, \qquad (2.1.2)
$$

wobei

- $\beta \in \mathbb{N}, \beta \geq 2$  die Basis der Gleitkommazahl  $x \in \mathbb{F}$  ist,
- $t \in \mathbb{N}$  die Anzahl der erlaubten signifikanten Stellen  $a_i$  von  $x \in \mathbb{F}$  ist, mit

$$
0 \le a_i \le \beta - 1,\tag{2.1.3}
$$

•  $m = a_1 a_2 a_3, \ldots, a_t$  eine ganze Zahl, die sogenannte **Mantisse**, ist, mit

$$
0 \le m \le \beta^t - 1,\tag{2.1.4}
$$

• e eine ganze Zahl, der **Exponent** von  $x \in \mathbb{F}$  in (2.1.2) ist; er variiert in einem endlichen Intervall, d.h.

$$
L \le e \le U \tag{2.1.5}
$$

 $mit L < 0, U > 0$  ganz, und

• s das Vorzeichen von  $x \in \mathbb{F}$  ist.

Falls N Speicherpositionen für  $x \in \mathbb{F}$  zur Verfügung stehen, gilt die Aufteilung

- $s \rightarrow$  eine Position
- $m \rightarrow t$  Positionen
- $e$  →  $N t 1$  Positionen.

Bemerkung 2.1.2  $x \in \mathbb{F}$  in (2.1.2) ist auch gegeben durch

$$
x = (-1)^s \beta^e \left(\frac{a_1}{\beta} + \frac{a_2}{\beta^2} + \dots + \frac{a_t}{\beta^t}\right). \tag{2.1.6}
$$

Bemerkung 2.1.3 Darstellung (2.1.2) ist nicht eindeutig - um Eindeutigkeit zu erhalten, nehmen wir immer an:

$$
a_1 \neq 0. \tag{2.1.7}
$$

 $a_1$  heisst führende Stelle. Dann gilt

$$
0 < \beta^{t-1} \le m \le \beta^t - 1. \tag{2.1.8}
$$

Insbesondere ist also dann  $x = 0$  nicht in F. Deshalb treffen wir

Konvention 2.1.4 Die Menge aller  $x \in \mathbb{F}$  der Form (2.1.2) ist

$$
\mathbb{F}(\beta, t, L, U) = \{0\} \cup \left\{ x \in \mathbb{R} : x = (-1)^s \beta^e \sum_{i=1}^t a_i \beta^{-i} \right\},\tag{2.1.9}
$$

die Menge der Gleitkommazahlen mit t signifikanten Stellen, Basis  $\beta \geq 2$ , Ziffern  $0 \leq a_i \leq \beta - 1$ und Exponentenbereich  $(L, U)$  mit  $L \le e \le U$ , mit  $(2.1.7)$ .

Bemerkung 2.1.5 Es gilt

$$
x \in \mathbb{F}(\beta, t, L, U) \Longrightarrow -x \in \mathbb{F}(\beta, t, L, U), \tag{2.1.10}
$$

$$
x_{\min}(\mathbb{F}) := \beta^{L-1} \le |x| \le \beta^{U} (1 - \beta^{-1}) =: x_{\max}(\mathbb{F}), \qquad (2.1.11)
$$

$$
|\mathbb{F}(\beta, t, L, U)| = 2(\beta - 1)\beta^{t-1}(U - L + 1) + 1.
$$
\n(2.1.12)

Bemerkung 2.1.6 (Nicht normalisierte Gleitkommazahlen  $\mathbb{F}_D$ )

Aus (2.1.11) folgt für  $x \in \mathbb{R}$  mit  $0 < |x| < x_{\min}$ , dass  $x \notin \mathbb{F}$ . Dies kann behoben werden durch Aufgeben von  $a_1 \neq 0$  nur für diese x. Damit erhält man x der Form (2.1.6) mit  $1 \leq m \leq \beta^{t-1} - 1$ ,  $x \in (-\beta^{L-1}, \beta^{L-1})$ . Damit ist immer noch die Darstellung (2.1.9) eindeutig und die Menge aller solcher x der Form (2.1.9) heisst  $\mathbb{F}_D \supset \mathbb{F}$ . Es gilt

$$
0 < x_{min}(\mathbb{F}_D) = \min\left\{|x| \neq 0 : x \in \mathbb{F}_D(\beta, t, L, U)\right\} = \beta^{L-t} < x_{min}(\mathbb{F}).\tag{2.1.13}
$$

Auf den meisten Rechnern hat man einfach und doppelt genaue Zahlen. Für binäre Gleitkommazahlen  $(\beta = 2)$  ist

 $N = 32$  für einfach genaue Zahlen wie folgt verteilt:

$$
\begin{array}{c|c}\n1 & 8 \text{ bits} & 23 \text{ bits} \\
\hline\ns & e & m\n\end{array}
$$

 $N = 64$  für doppelt genaue Zahlen:

$$
\begin{array}{|c|c|c|}\n\hline\n1 & 11 bits & 52 bits \\
\hline\ns & e & m \\
\hline\n\end{array}
$$

#### Bemerkung 2.1.7 (IEEE/IEC Standard)

Die Gleitkommadarstellung wurde 1985 durch das "Institute of Electronics and Electrical Engineers" (IEEE) entwickelt und 1989 durch die "International Electronical Commission (IEC) als Standard IEC 559 angenommen. Es gilt:

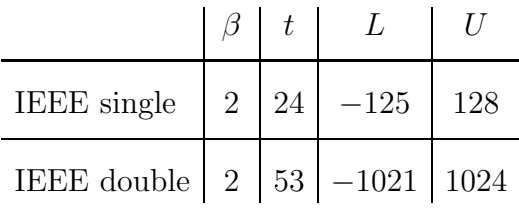

und, für die Ausnahmewerte  $0, \pm \infty$ :

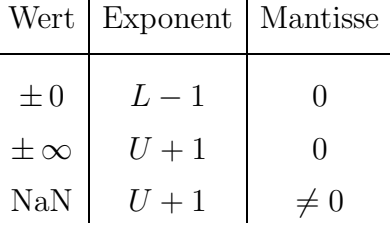

### 2.2 Runden mit Maschinenepsilon

Zwei Zahlen  $x, y \in \mathbb{F}$ ,  $x \neq y$ , können nicht beliebig nahe zueinander liegen. Es gilt für

$$
0 \neq x \in \mathbb{F}: \ \beta^{-1} \varepsilon_M |x| \leq \min \left\{ |x - y| : \ y \in \mathbb{F} \backslash \{0\} \right\} \leq \varepsilon_M |x| \,, \tag{2.2.1}
$$

mit dem "Maschinenepsilon"  $\varepsilon_M$ .

**Definition 2.2.1** (Maschinenepsilon  $\varepsilon_M$ )

Die kleinste Zahl  $0 < \varepsilon_M \in \mathbb{F}$  mit  $1 + \varepsilon_M > 1$  in  $\mathbb{F}$  heisst **Maschinenepsilon**; es gilt

$$
\varepsilon_M = \beta^{1-t} \,. \tag{2.2.2}
$$

Das Maschinenepsilon erfüllt  $\varepsilon_M = \min\left\{ |1 - y| : y \in \mathbb{F}\backslash \{1\} \right\}.$ 

**Bemerkung 2.2.2** Beachte, dass das Maschinenepsilon  $\varepsilon_M$  nicht gleich  $x_{min}(\mathbb{F})$ , der kleinsten Nichtnullzahl in F, ist. Es gilt vielmehr in der Regel:

$$
0 < x_{min}(\mathbb{F}) < < \varepsilon_M(\mathbb{F}).
$$

Es stellt sich die Frage, wie man  $\varepsilon_M$  auf einen gegebenen Rechner oder Compiler findet, wenn z.B. keine Dokumentation verfügbar ist. Der folgende MATLAB code findet für MATLAB double precision den Wert  $\varepsilon_M = +2.2204 \cdot 10^{-16}$ :

$$
e=1
$$
; while(1+e>1)  $e=e/2$ ; end; 2\*e

Fig. 1: MATLAB code zur Bestimmung von  $\varepsilon_M$  in MATLAB

Beachte, dass Operationen zwischen  $x, y \in \mathbb{F}$  nicht Ergebnisse in F liefern müssen; es gilt

 $x, y \in \mathbb{F}$  impliziert nicht  $x \circ y \in \mathbb{F}$ .

Hier steht  $\circ$  für eine generische Operation,  $\circ \in \{+, -, *, /\}, \circ : \mathbb{R} \times \mathbb{R} \to \mathbb{R}.$ 

Abhilfe schafft hier die Rundung von  $x \circ y$ .

#### Definition 2.2.3 (Rundung)

Sei  $\mathbb{F}(\beta, t, L, U)$  eine Menge von Gleitkommazahlen. Die **Rundung**  $f\ell$  ist eine Abbildung  $f\ell: \mathbb{R} \to \mathbb{F}$  definiert für  $x \in \mathbb{R}$  in der normalisierten Positionsdarstellung

$$
0 \neq x = (-1)^s \beta^e \sum_{j=1}^{\infty} a_j \beta^{-j} \in \mathbb{R}
$$

mit Exponent  $L \leq e \leq U$  durch

$$
f\ell(x) := (-1)^{s} (0.a_{1}a_{2} \dots \tilde{a}_{t}) \beta^{e}, \qquad (2.2.3)
$$

wobei

$$
\widetilde{a}_t := \begin{cases}\n a_t & \text{für } a_{t+1} < \beta/2, \\
 a_t + 1 & \text{für } a_{t+1} \geq \beta/2.\n\end{cases}
$$

Proposition 2.2.4

 $x \in \mathbb{F} \Longrightarrow f\ell(x) = x,$  $x, y \in \mathbb{R} \land x \leq y \Longrightarrow f\ell(x) \leq f\ell(y).$ 

Bemerkung 2.2.5 (Abschneiden) Alternativ zur Rundung kann man auch Abschneiden. Dann ist  $f\ell$  definiert wie in (2.2.3), mit  $\widetilde{a}_t = a_t$ .

Bemerkung 2.2.6 (Überlauf/Unterlauf)

(2.2.3) gilt nur für  $x \in \mathbb{R}$  mit Exponent  $e \in [L, U]$ . Für  $x \in (-\infty, -x_{\text{max}}) \cup (x_{\text{max}}, \infty)$  ist  $f\ell(x)$  in (2.2.3) nicht definiert.

Sei  $x, y \in \mathbb{F}$  und  $z = x \circ y \in \mathbb{R}$ . Falls

$$
|z| = |x \circ y| > x_{\max}(\mathbb{F}) := \max\{|x| : x \in \mathbb{F}\}\
$$

 $s$ prechen wir von **Überlauf**, für

$$
|z| = |x \circ y| < x_{\min}(\mathbb{F}) := \min\{|x| : 0 \neq x \in \mathbb{F}\}
$$

von Unterlauf.

**Theorem 2.2.7** Sei  $\mathbb{F} = \mathbb{F}(\beta, t, L, U) \subset \mathbb{R}$  ein Gleitkommazahlsystem und  $z \in \mathbb{R}$  gegeben im Bereich von F, d.h. mit

$$
x_{\min}(\mathbb{F}) \le |z| \le x_{\max}(\mathbb{F}). \tag{2.2.4}
$$

Dann gibt es Zahlen  $\delta_i \in \mathbb{R}$  mit

$$
f\ell(z) = z(1+\delta_1), \quad |\delta_i| < u := \frac{1}{2} \beta^{1-t}, \quad i = 1, 2,\tag{2.2.5}
$$

$$
f\ell(z) = z/(1 + \delta_2). \tag{2.2.6}
$$

Beweis:  $(2.2.5)$ : Wegen  $(2.1.10)$  sei ohne Beschränkung der Allgemeinheit  $z > 0$ . Dann ist

$$
z = m\beta^{e-t}, \ \beta^{t-1} \le m < \beta^t - 1.
$$

Also ist

$$
\mathbb{F} \ni z_- := \lfloor m \rfloor \beta^{e-t} \le z \le \lceil m \rceil \beta^{e-t} =: z_+ \in \mathbb{F},
$$

d.h. z liegt zwischen den Gleitkommazahlen  $z_-, z_+ \in \mathbb{F}$ . Also ist  $f\ell(z) \in \{z_-, z_+\}$  und

$$
|f\ell(z) - z| \le \frac{|z_+ - z_-|}{2} \le \frac{\beta^{e-t}}{2}
$$

Daher folgt

$$
\frac{|f\ell(z) - z|}{|z|} \le \frac{\frac{1}{2}m\beta^{e-t}}{m\beta^{e-t}} = \frac{1}{2}\beta^{1-t} =: u.
$$

Hier gilt Gleichheit nur dann, wenn  $m = \beta^{t-1}$ . Dann aber ist  $z = f\ell(z) \in \mathbb{F}$ , deshalb gilt  $|\delta|$  < u. (2.2.6) beweist man analog.  $\Box$ 

Bemerkung 2.2.8 Die Zahl u in  $(2.2.5)$  erfüllt wegen  $(2.2.2)$ 

$$
u = \frac{1}{2} \beta^{1-t} = \frac{1}{2} \varepsilon_M.
$$
 (2.2.7)

.

Sie heisst Rundungseinheit (Unit Roundoff) der Gleitkommaarithmetik  $\mathbb{F}(\beta, t, L, U)$ .

Beispiele für die Werte der Maschinenarithmetik sowie von u enthält die folgende Tabelle:

| Machine and arithmetic    | $\beta$                     | $t_{i}$ | L        |       | u                   |
|---------------------------|-----------------------------|---------|----------|-------|---------------------|
| $Cray-1$ single           | $\overline{2}$              | 48      | $-8192$  | 8191  | $4 \times 10^{-15}$ |
| Cray-1 double             | $\overline{2}$              | 96      | $-8192$  | 8191  | $1 \times 10^{-29}$ |
| DEC VAX G format, double  | $\overline{2}$              | 53      | $-1023$  | 1023  | $1 \times 10^{-16}$ |
| DEC VAX D format, double  | $\mathcal{D}_{\mathcal{L}}$ | 56      | $-127$   | 127   | $1 \times 10^{-17}$ |
| HP 28 and 48G calculators | 10                          | 12      | $-499$   | 499   | $5 \times 10^{-12}$ |
| IBM 3090 single           | 16                          | 6       | $-64$    | 63    | $5 \times 10^{-7}$  |
| IBM 3090 double           | 16                          | 14      | $-64$    | 63    | $1 \times 10^{-16}$ |
| IBM 3090 extended         | 16                          | 28      | $-64$    | 63    | $2 \times 10^{-33}$ |
| <b>IEEE</b> single        | 2                           | 24      | $-125$   | 128   | $6 \times 10^{-8}$  |
| <b>IEEE</b> double        | $\overline{2}$              | 53      | $-1021$  | 1024  | $1 \times 10^{-16}$ |
| IEEE extended (typical)   | $\overline{2}$              | 64      | $-16381$ | 16384 | $5 \times 10^{-20}$ |

Tab. 2.1: Floating point arithmetic parameters

# 2.3 Gleitkommaoperationen

Wir sehen, dass  $\circ \in \{+, -, *, /\}$  aus F hinausführt: F  $\circ \mathbb{F} \notin \mathbb{F}$  im Allgemeinen. Um in F zu bleiben, holt man das Ergebnis von F∘F wieder zurück nach F durch Anwendung der Rundung f $\ell$ . Die Verknüpfung von  $\circ$  mit Rundung führt auf die sogenannten Maschinenoperationen, die wie folgt definiert sind. Der grösseren Allgemeinheit wegen lassen wir gleich Argumente  $x, y \in \mathbb{R}$  zu.

#### Definition 2.3.1 (Maschinenoperationen)

Für  $x, y \in \mathbb{R}$  mit  $x \circ y$  im Bereich von F heisst

$$
x \circ y := f\ell(f\ell(x) \circ f\ell(y)) \in \mathbb{F}
$$
\n(2.3.8)

*Maschinenoperation zu* ◦.

Für die Analyse von Algorithmen benutzen wir wegen  $(2.2.5)$ ,  $(2.2.6)$  das sogenannte **Stan**dardmodell des Rundungfehlers: für jede Maschinenoperation gilt

$$
x \circ y = (x \circ y)(1 + \delta), \quad |\delta| \le u, \quad \circ = +, -, *, /.
$$
 (2.3.9)

#### Bemerkung 2.3.2 (Petaflop)

Die schnellsten Grossrechner führen bis zu  $10^{15}$  Maschinenoperationen  $\boxed{\circ}$  / Sekunde aus. In MATLAB double precision ist  $u = \frac{1}{2}$  $\frac{1}{2} \, \varepsilon_{M} \, = \, \frac{1}{2}$  $\frac{1}{2}$ 2<sup>-53</sup> ≈ 10<sup>-16</sup>, so dass Akkumulation von δ's in (2.3.9) schnell die Grösse 1 ergibt, falls (im schlechtesten Fall) bei jeder Operation  $\lceil \circ \rceil$  der maximale Fehler  $\delta = u$  realisiert wird.